## **Chandler: An Open Source Personal Information Manager**

Mitchell Baker, Katie Capps-Parlante, Andy Hertzfeld, Chao Lam

0526 **Open Source Applications Foundation www.osafoundation.org**

O'REILLY O'Reilly Open Source Convention July 10, 2003 2:30PM

### **Topics**

- Chandler Overview Chao Lam
- Architectural Overview Andy Hertzfeld
- Data Model Katie Capps-Parlante
- Project Dynamics Mitchell Baker

## **Chandler Overview**

Chao Lam

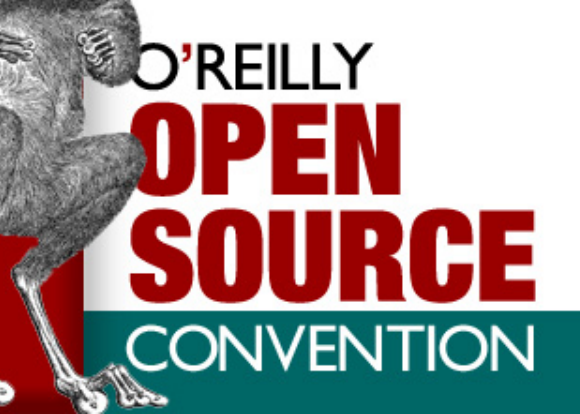

## **Chandler in a NutshellTM**

- Open Source Personal Information Manager
- Email, calendar, contacts, tasks, free-form items
- Easy sharing and collaboration
- Server optional
- Linux, Mac, and Windows
- Modular and extensible platform

### **Chandler Key Product Focus**

- Task-centric; NOT application-centric
- Innovative document architecture and infowidgets
- Strong information management capabilities
- Sharing and collaboration
- High-volume power email features

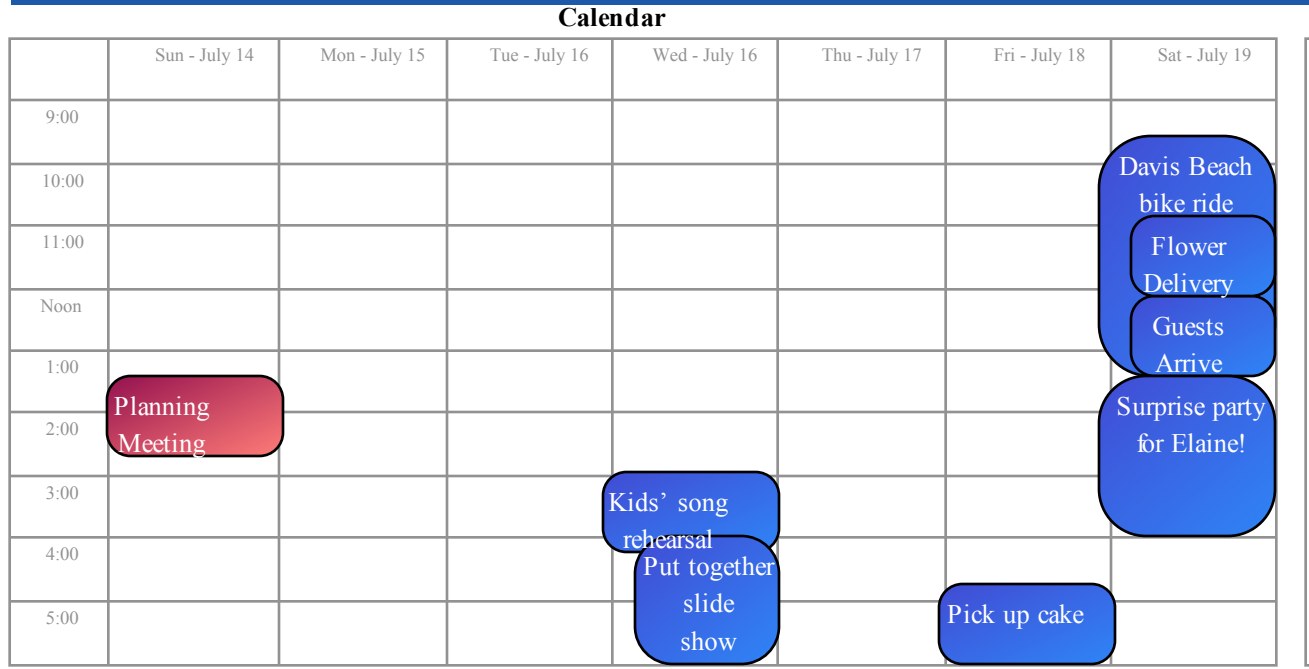

. . <SURPRISE BIRTHDAY PARTY> For Elaine Jek Saturday - July 18 At the Levin's

Shhhh. . .You are cordially invited to a.

**About**

23210 Juniper Avenue, Torrance Please **RSVP** to Chao by July 11th -Thanks!

**Message Threads**

### **Participants**

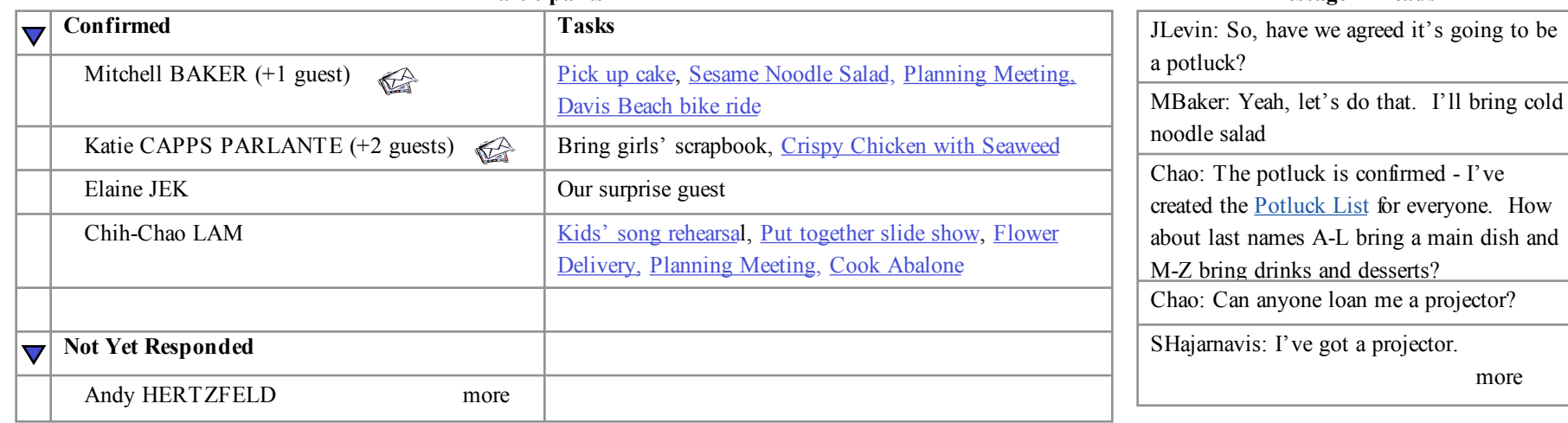

This is a "Surprise Party" document. "About" introduces the project, while "Calendar" and "Participants" indicate key people and tasks. The "Message Board" keeps everyone in sync.

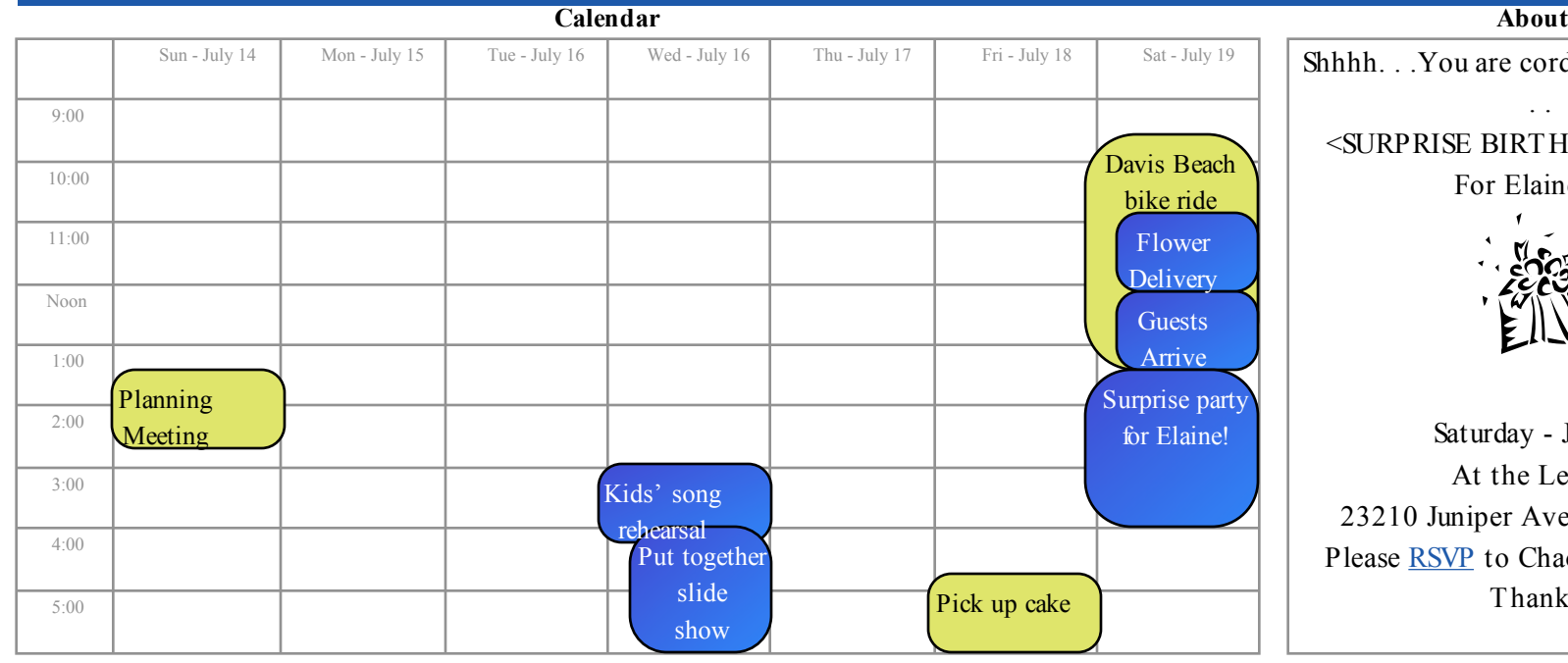

. . <SURPRISE BIRTHDAY PARTY> For Elaine Jek Saturday - July 18

Shhhh. . .You are cordially invited to a.

At the Levin's 23210 Juniper Avenue, Torrance Please RSVP to Chao by July 11th -Thanks!

### **Participants Message Threads**

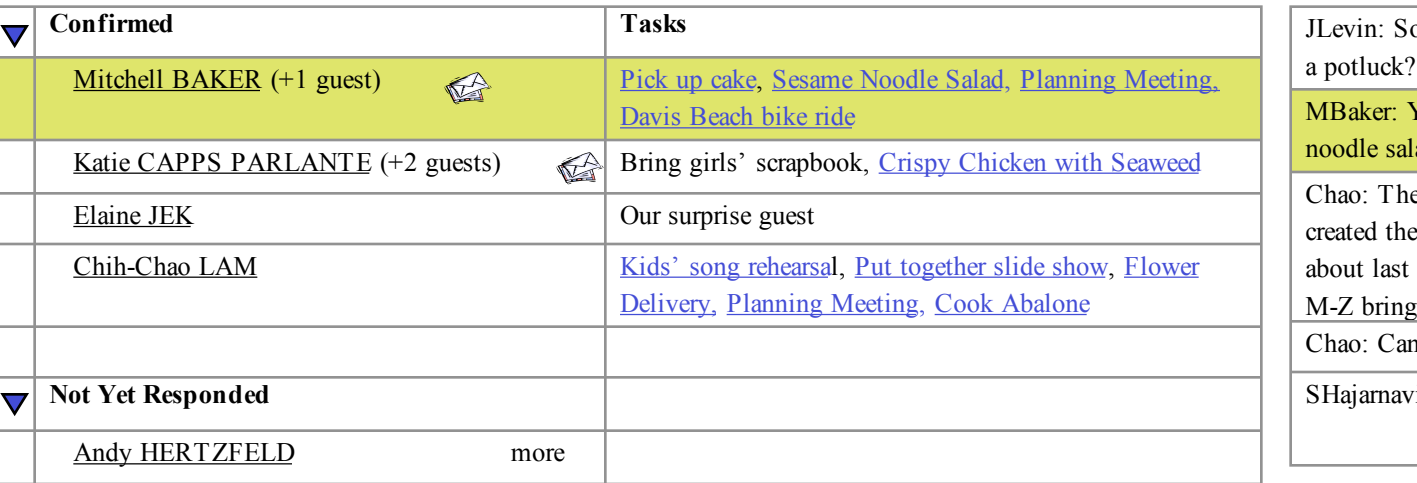

o, have we agreed it's going to be Yeah, let's do that. I'll bring cold ad e potluck is confirmed - I've Potluck List for everyone. How names A-L bring a main dish and drinks and desserts? a anyone loan me a projector?

is: I've got a projector.

more

By clicking on a participant (Mitchell Baker), you can preview key contact data and see her related activities and tasks. This highlights the interconnections between disparate data.

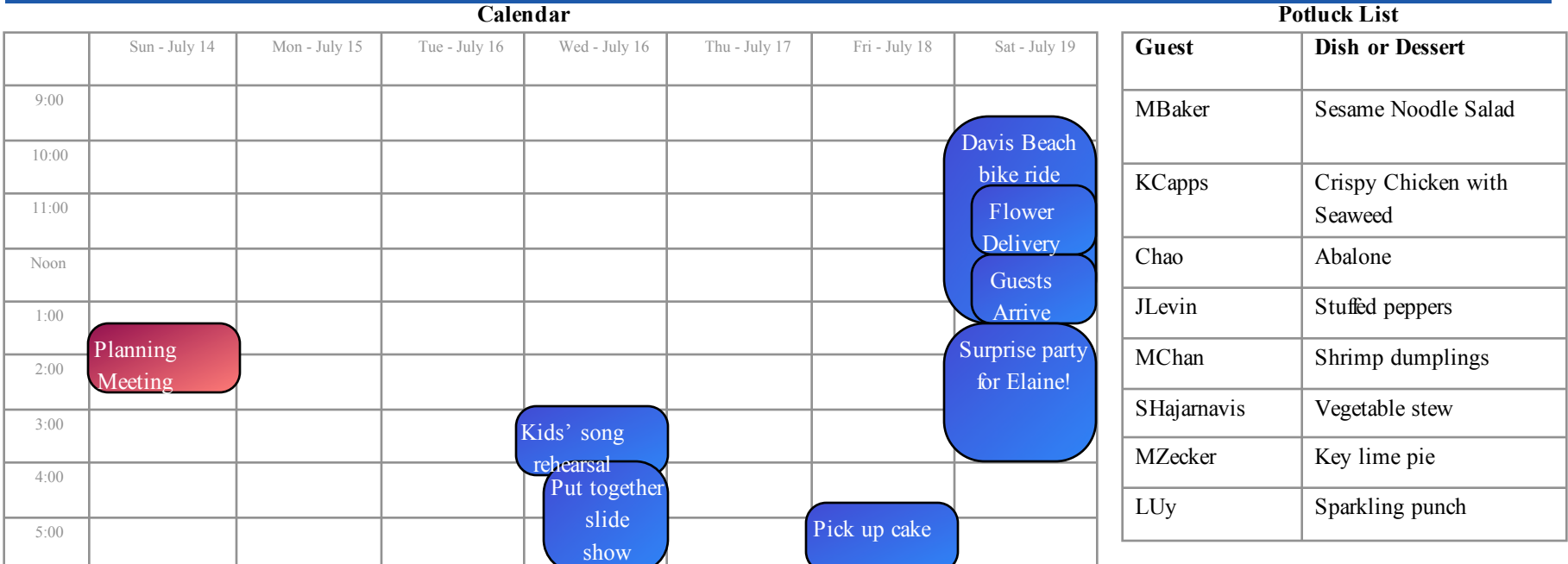

**Participants**

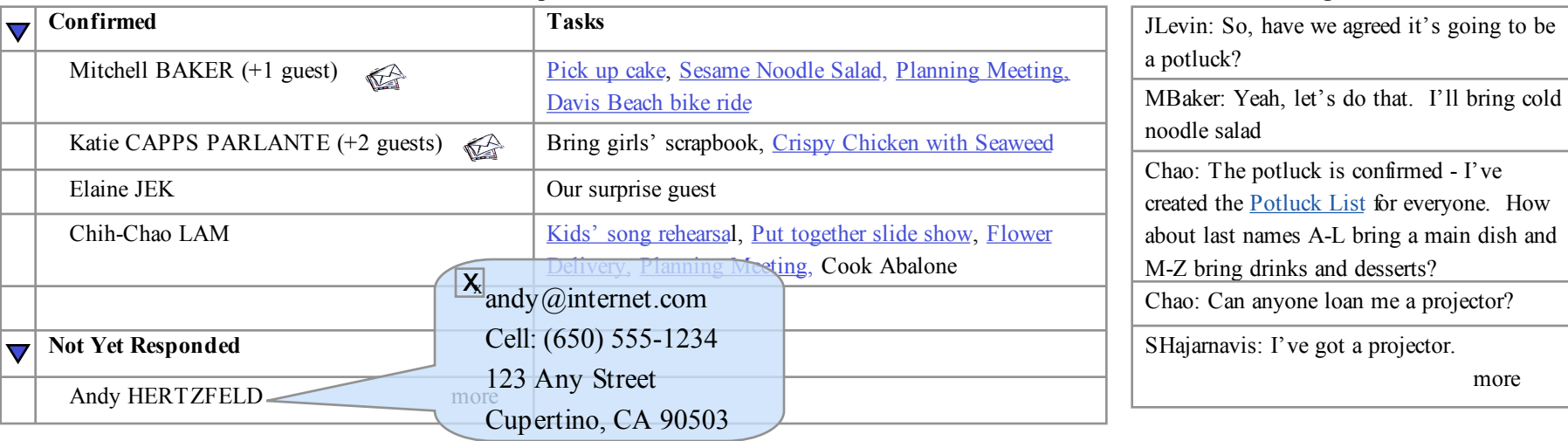

### **Message Threads**

have we agreed it's going to be

more

A user can easily create and share a custom list as needed - in this case, a "Potluck List" that with two columns - "Username" and "Dish or Dessert".

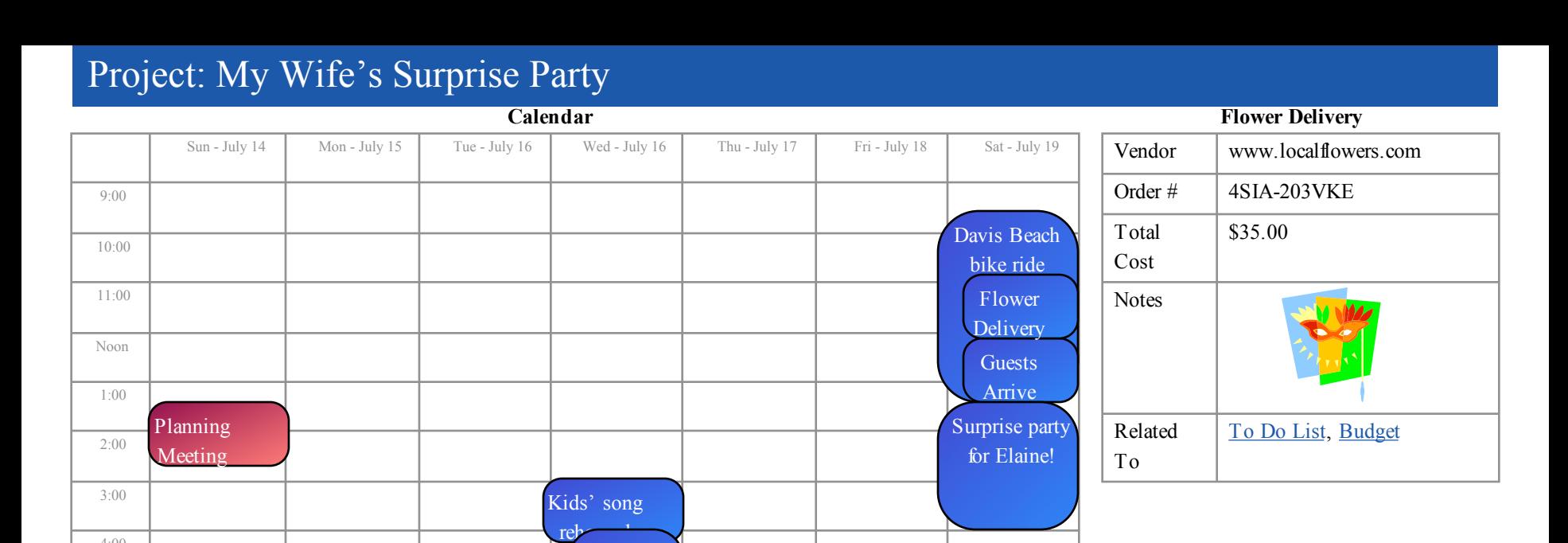

Pick up cake

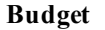

Put together slide show

4:00

5:00

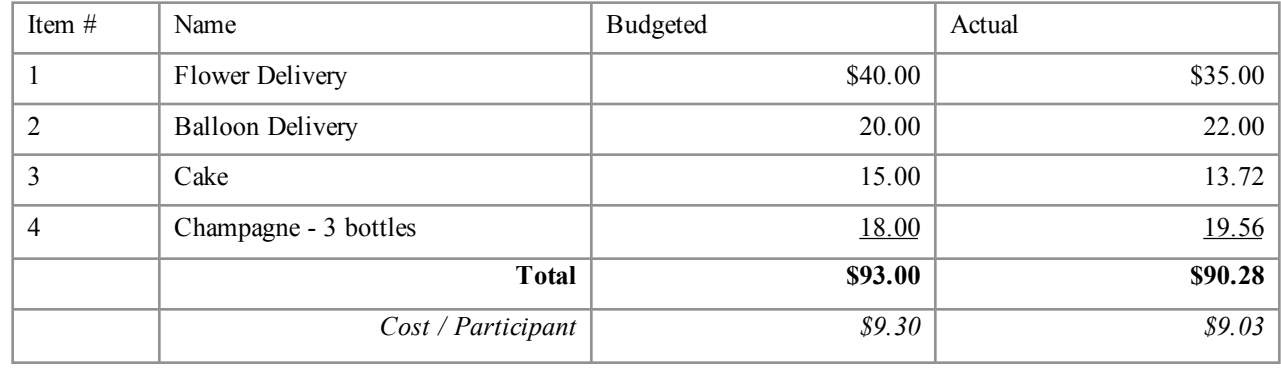

### **Message Threads**

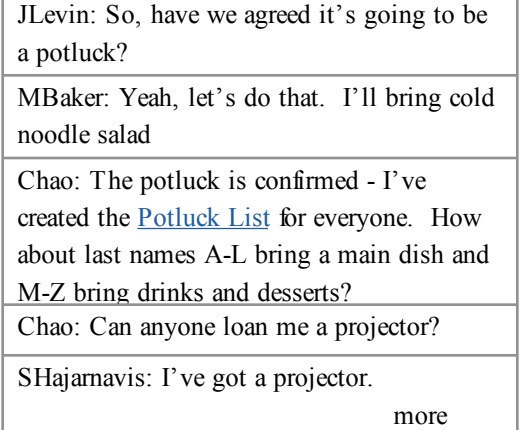

Automated agents can interact with the project's many objects - for example, aggregating the various purchases into a budget statement.

## **Chandler Road Map**

- 0.1 Release (Apr '03)
- Dev Releases (Present Dec '03)
	- 0.2, 0.3 "architecture" releases (Oct '03, Jan '04)
	- $-0.5$  "Alpha"
	- $-0.6$  "Beta"
- Chandler 1.0 "Canoga" (Dec' 04)
- Chandler 2.0 "Westwood Higher-Ed" (Sep '05)

## **Dev Releases**

- Build up platform and infrastructure
- Innovative "must-have" capabilities
- Modular, extensible architecture
- Basic elements of end-user applications to validate platform

## **Architectural Overview**

Andy Hertzfeld

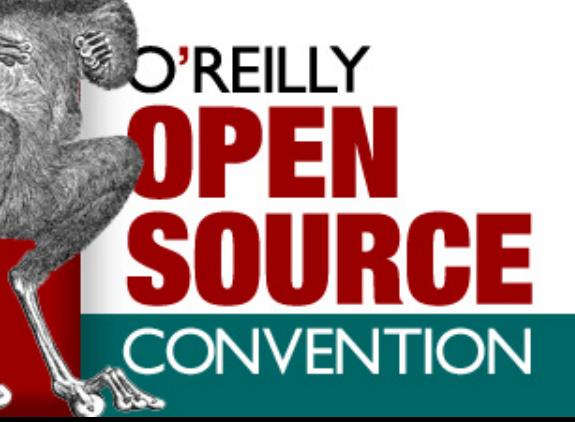

### **Architecture Goals**

- Cross Platform same code base for Windows, Macintosh, Linux
- Won't compromise on user interface or fit and finish
- Flexible, on-the-fly data model ala Lotus Agenda
- As modular as possible
- Easy Sharing and Collaboration
- Easy to Program at Multiple Levels

### **wxWindows Cross-Platform GUI Platform**

- Cross platform development using native widgets
- Modern, mature, 1st class GUI toolkit
- We must improve wxWindows where it falls short, like imaging model
- Excellent Python integration

## **Python**

- Ease of programming more important than efficiency
- But easy integration with C when we need performance
- Python is great for modularity, flexible data model, and programming in the large

## **Modularity and Extensibility**

- Commited to extreme modularity
- Parcel framework allows many kinds of extensions
- User Interface is completely scriptable
- Easy customization

### **Document Architecture**

- Easy authoring and customization of rich views
- End user has fine control over presentation
- Style abstracted from document via stylesheets
- Outline/Table widget

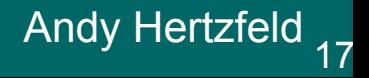

### **Agent Framework**

- Metaphor of people in occupational roles performing tasks on your behalf
- Perform actions automatically when conditions arise
- Orchestration of multi-step processes in the background
- Graphically rich UI expresses activity and urgency

## **Data Model Overview**

Katie Capps Parlante

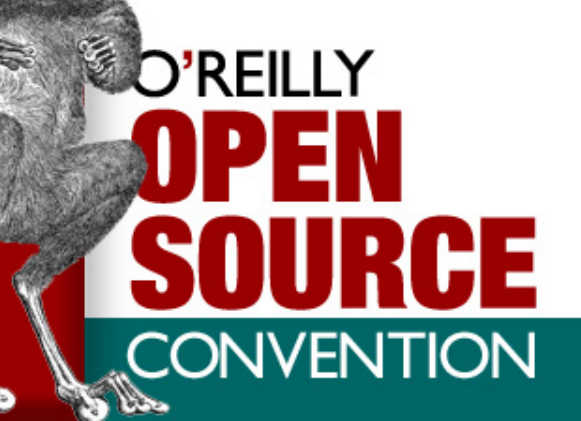

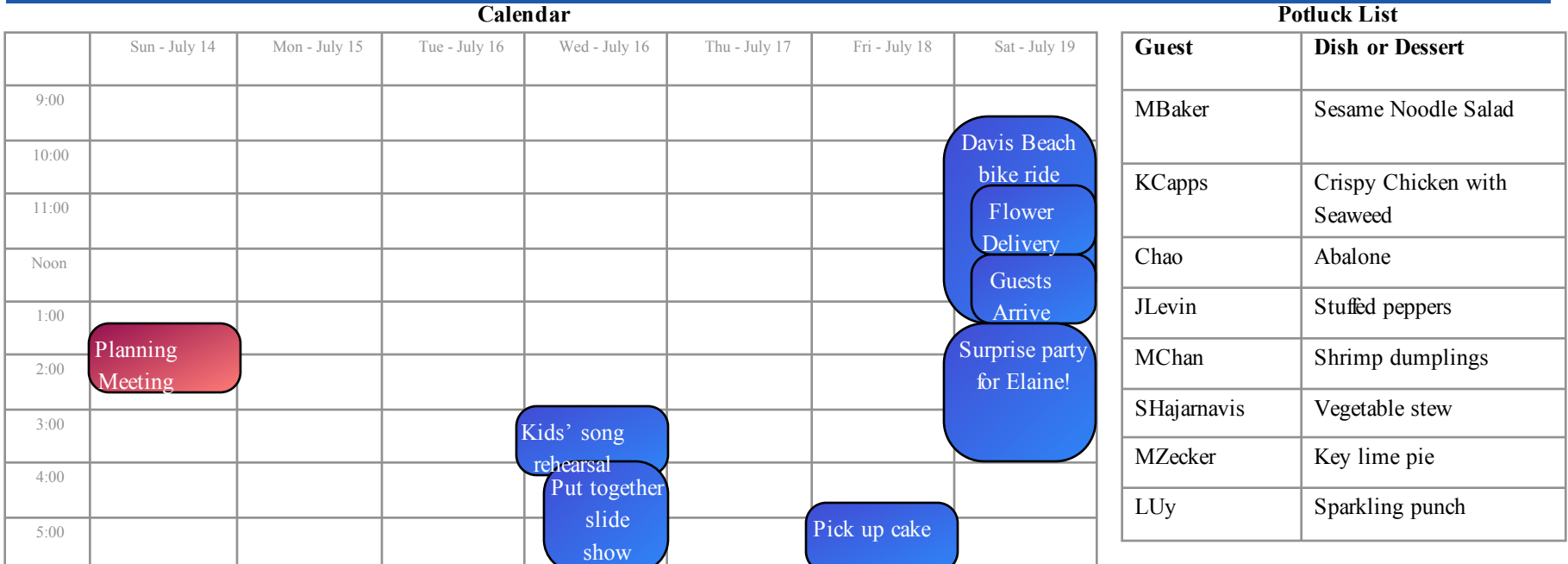

**Participants**

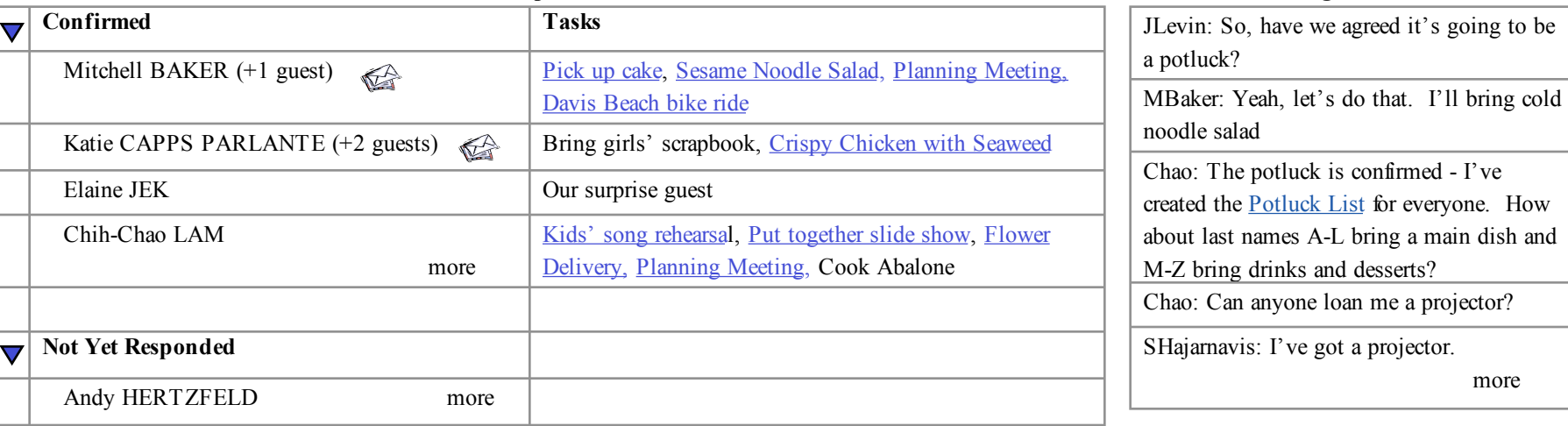

### **Message Threads**

and desserts?

more

A user can easily create and share a custom list as needed - in this case, a "Potluck List" that with two columns - "Username" and "Dish or Dessert".

### **Flexible Data Model**

- Not a relational database or object database
	- Formal schema, hard to change
- Not a spreadsheet
	- Flexible, no semantics
- Data Framework
	- Data Model and Item Repository
	- Flexible, semi-structured data
	- Includes some semantic information

### **User's Data**

- Flexibly create new data
- Add semantics to data (schema)
- Schema is just more data
- Create relationships between new data and existing data
- Semantic Web: share data with semantics

### **Python Programmer**

- Data Model
	- Define schema with XML
- Python Mapping
	- Access data as objects
	- Associate methods with objects
- Repository
	- sharing, security, replication
	- BerkeleyDB for storage
	- ZODB for object cache

O REILLY®

### calendar event contact

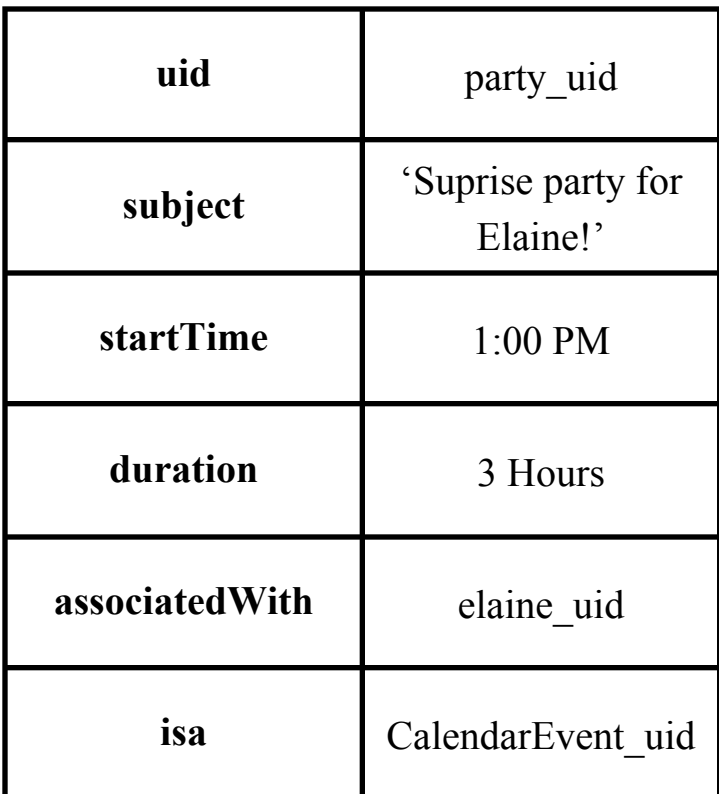

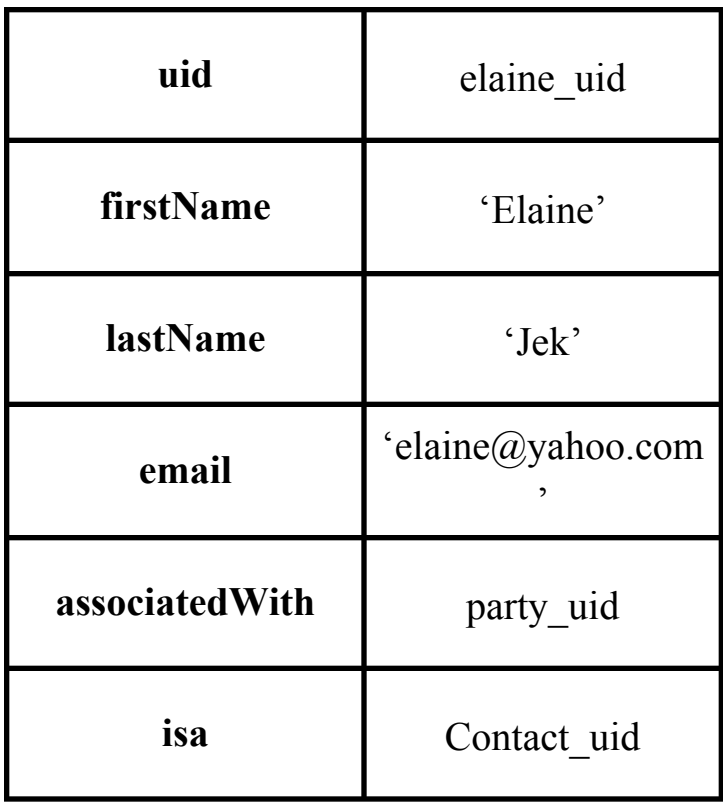

O'REILLY®

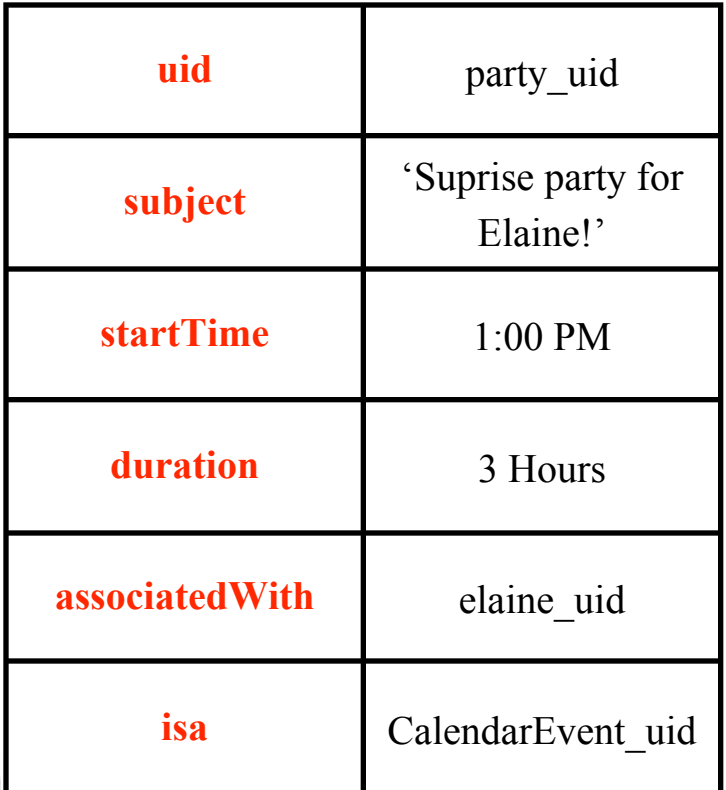

### attributes attributes

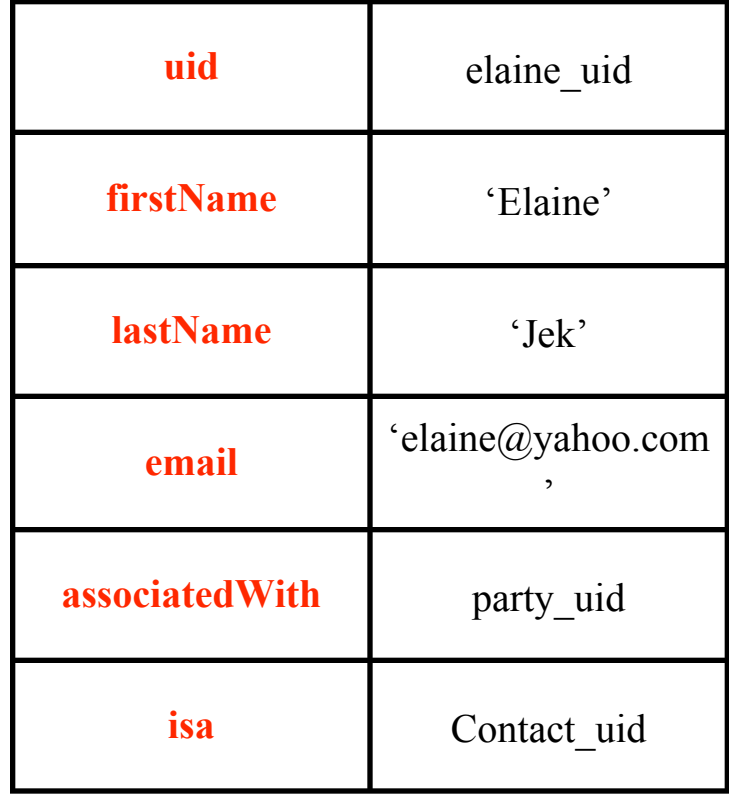

O'REILLY®

### values values

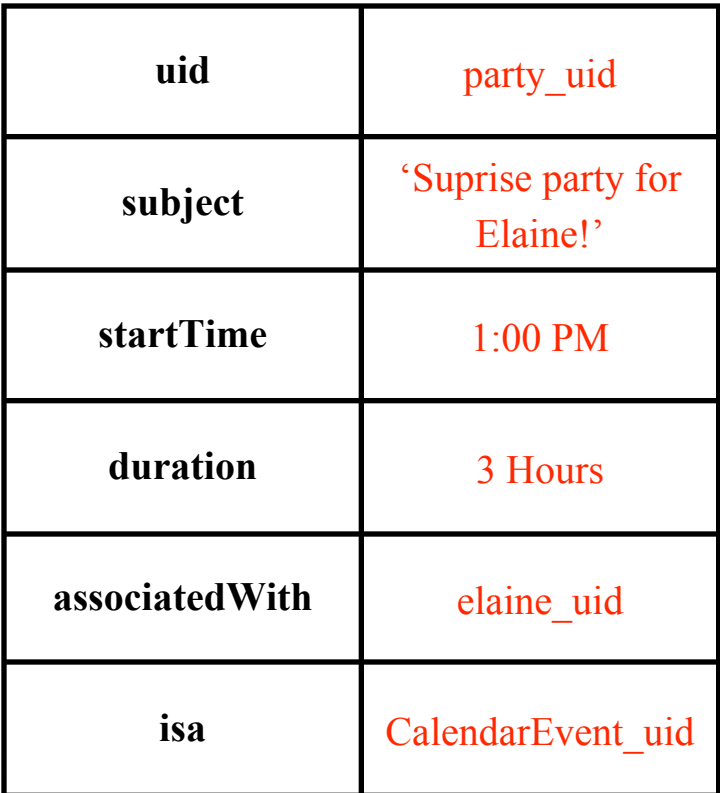

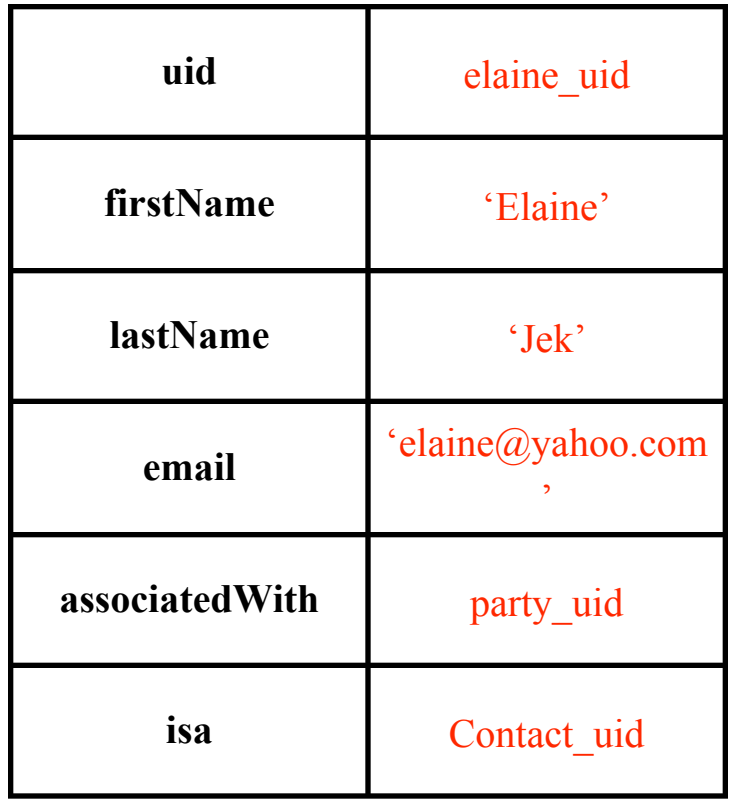

O'REILLY®

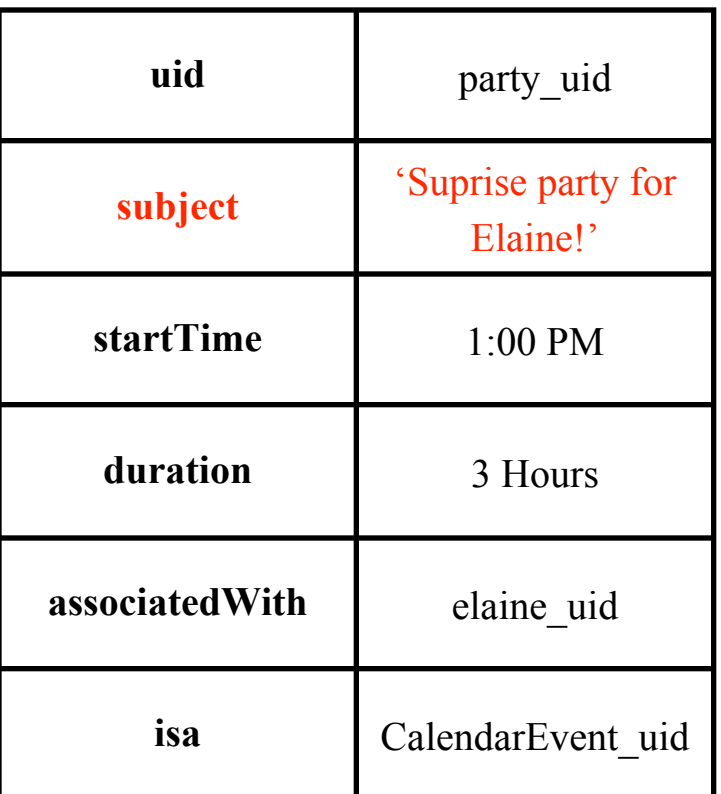

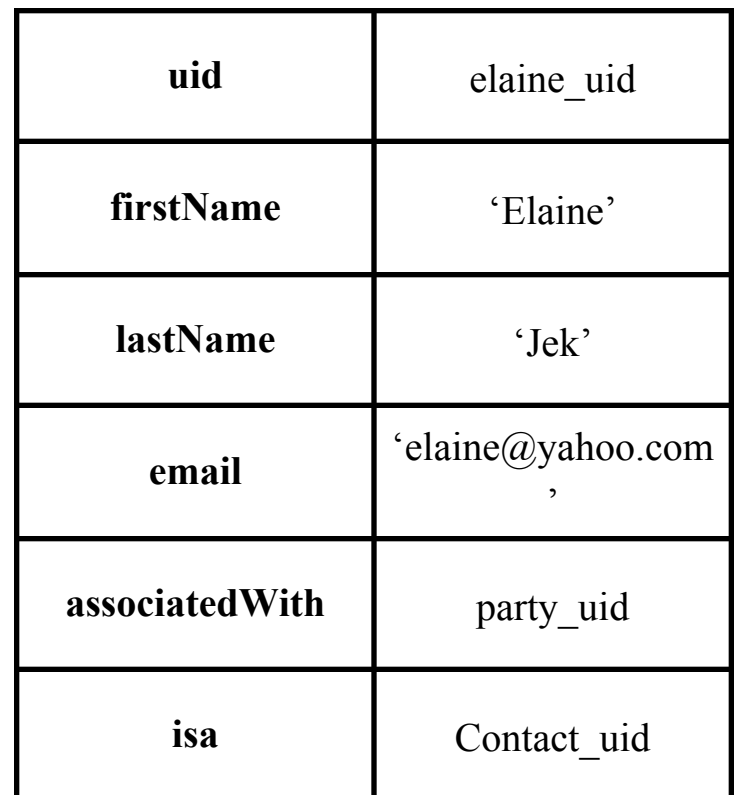

O'REILLY®

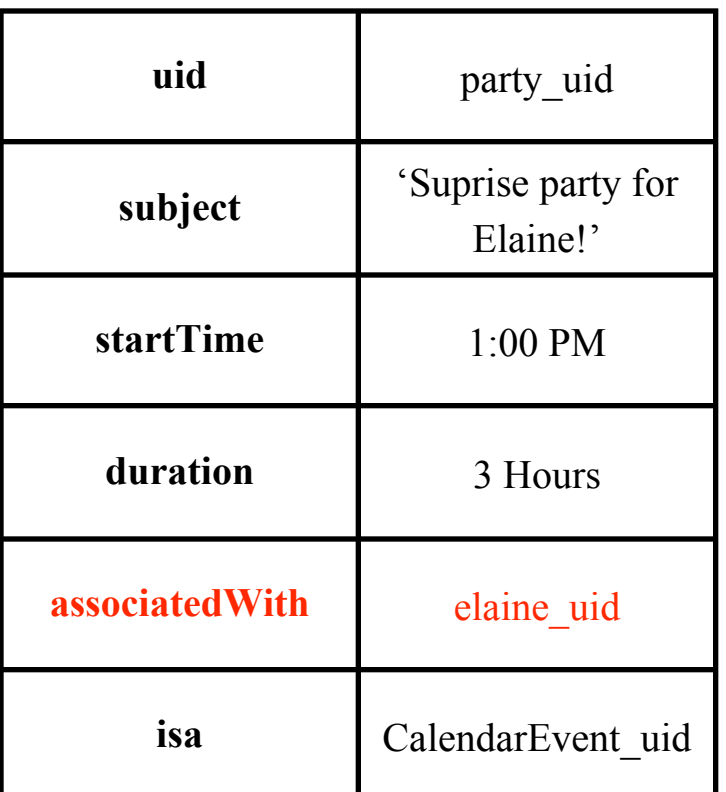

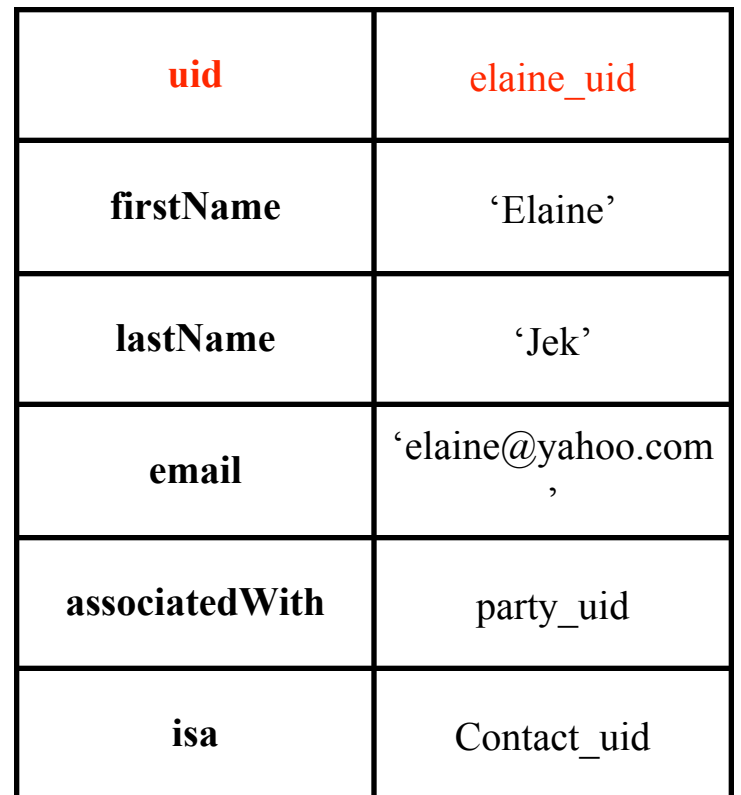

O'REILLY®

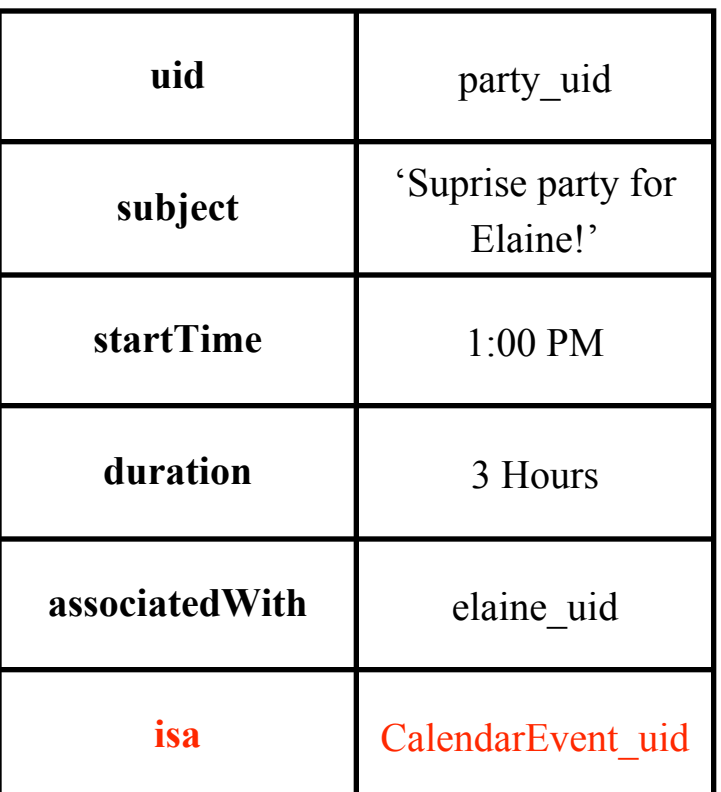

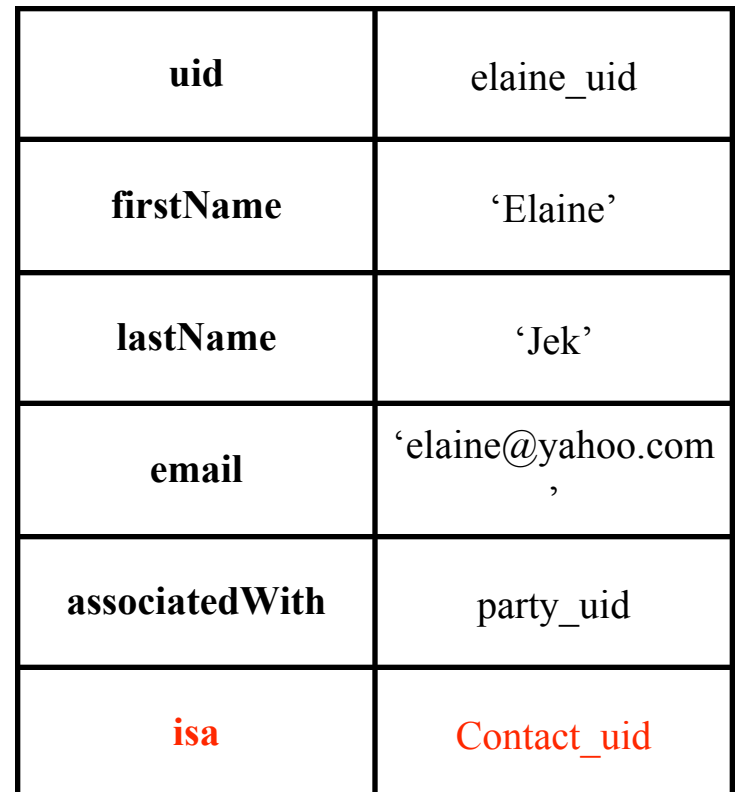

### **Schema Items**

**PREILLY®** 

### Kind Attribute Definition

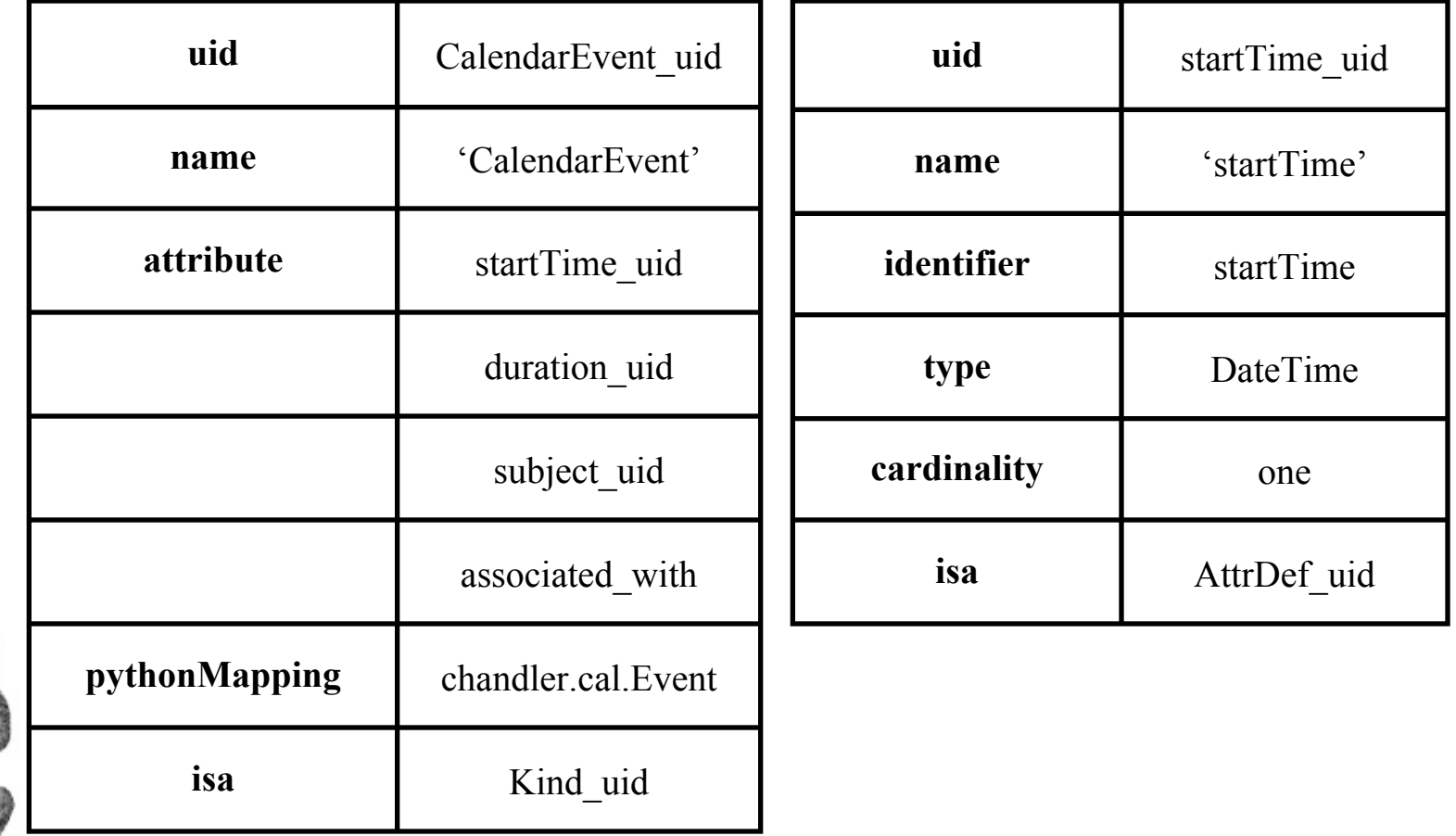

### **Schema Items**

O'REILLY®

### Kind Attribute Definition

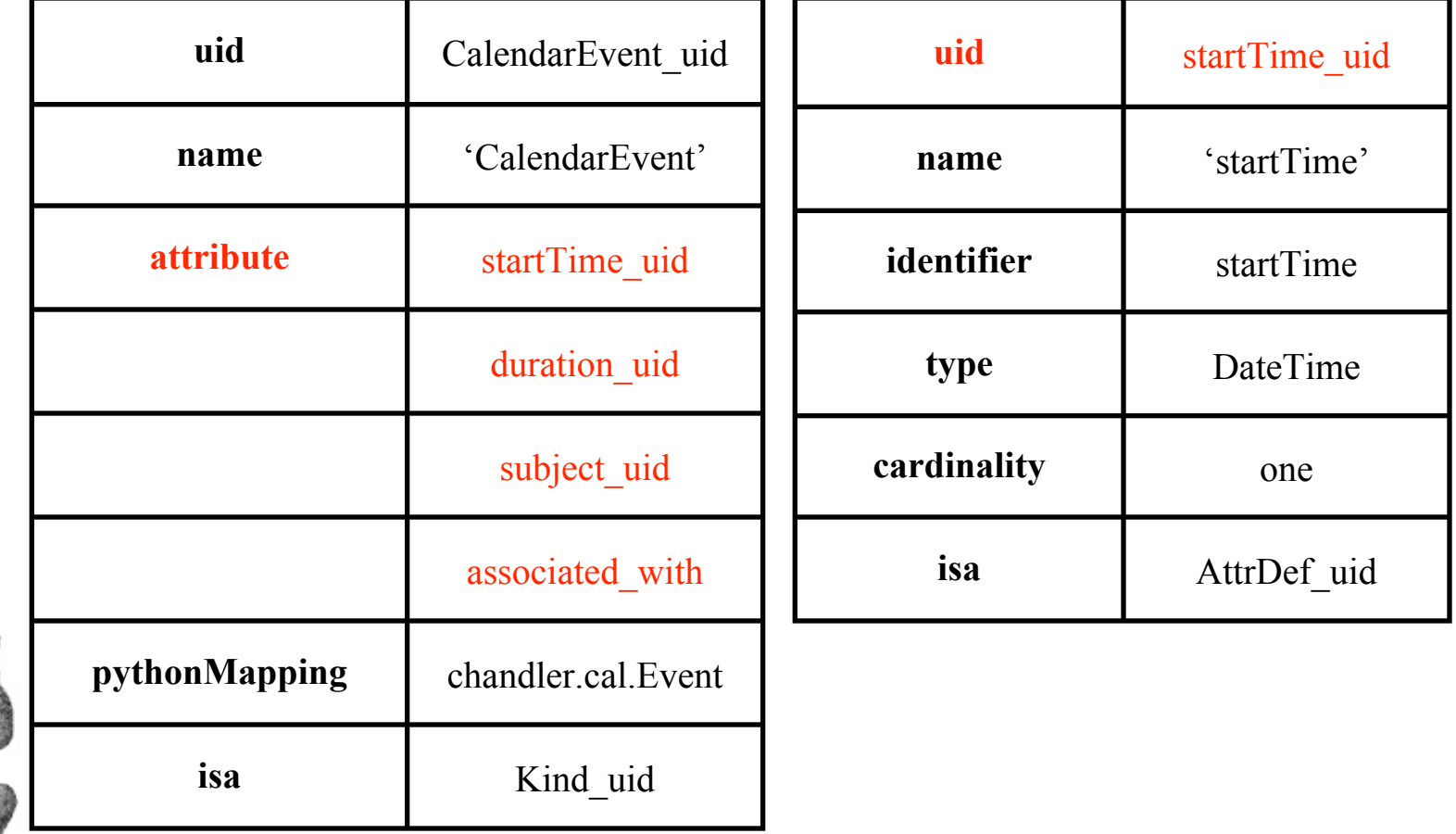

### **Schema Items**

**D'REILLY®** 

### Kind Attribute Definition

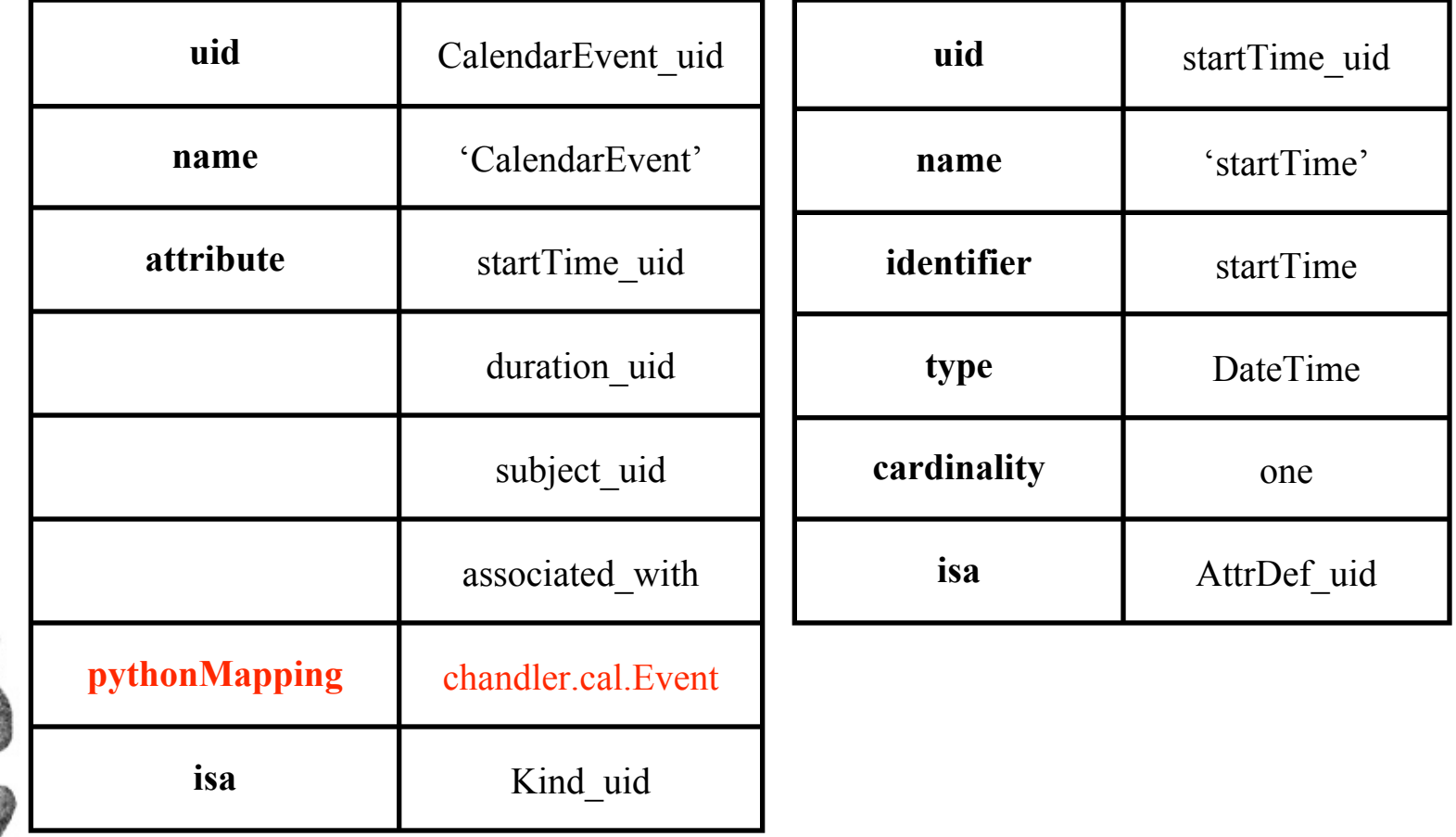

### **Flexible Data**

- Add additional attributes to an item
- Add additional attributes to a kind
- Global attributes
- Symmetrical item references

### **Current Status**

- Iterative design mode
- 0.2 Release
	- $-$  API
	- Strawman schema
	- Functional repository implementation
- Data framework project wiki page

## **Project Dynamics**

Mitchell Baker

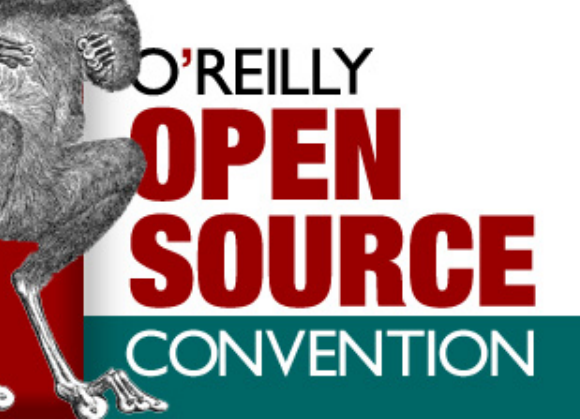

### **Where We Are Today**

- Finalizing critical design elements
- Early, early implementation
- Status reflected in project dynamics

### **Code**

- Open CVS repository: http://cvs.osafoundation.org
- Code is still sparse
- "Dot Releases"
	- Reasonable release process -planning, testing, documentation
- "Milestones"
	- Calendar based builds every 2 weeks
	- Used for project management did the work we hoped would get done in these 2 weeks actually get done?
	- No polishing, very basic QA
	- Useful for working with Chandler in between Dot Releases
- Bugzilla: http://bugzilla.osafoundation.org
- Available under the GPL now, will also be available under other, including commercial licenses.

### **Information**

- Wiki: http://wiki.osafoundation.org/bin/view/ Main/WikiHome
	- Design docs --agents, datamodel, etc.
	- Project planning
	- Best place to find out current status
- Bi-weekly Status Updates: http:// wiki.osafoundation.org/bin/view/Main/ **OSAFStatusReports**
- RSS feeds for various pages: http:// www.osafoundation.org/ announcements\_whats\_new.htm
- Website: www.osafoundation.org

### **Discussion**

- IRC "irc.osafoundation.org #chandler"
	- Currently sporatic activity
	- Weekly "Office Hour" Tuesday at 11am Pacific Time
	- Scheduled sessions to discuss particular topics: http://wiki.osafoundation.org/bin/view/Main/ ChatSchedule

39

Mitchell Baker

- Mailing Lists: http://www.osafoundation.org/ mailing lists.htm
- Wiki

## **Getting Involved**

- Now
	- Get to know us: IRC, Wiki, mailing lists, Website
	- Share your expertise: wxWindows, wxPython, agents, data models, security
	- Develop expertise: wxPython, wxWindows
	- Write a parcel, stress our framework
	- Employment opportunities listed on Website
- Soon
	- Develop features for Chandler
	- Develop parcels for information you care about
	- Localize, test

# **Thank You www.osafoundation.orgO'REILLY OPEN** SOURGE **CONVENTION.**

**July 7-11, 2003 • PORTLAND, OR**